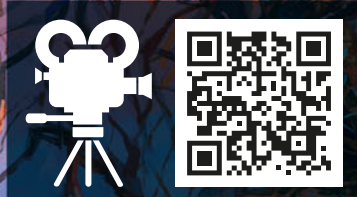

ВИДЕО-ВЕРСИЯ ПРАВИЛ ИГРЫ igames.ua/mysterium.html

# Невский Александр • Сидоренко Олег WHOTEPIAY N **IDGAMES**

聞聞

HM

MICTEPHYN «Игра [Мистериум»](https://portalgames.com.ua/mysterium-ua.html) — это кооперативная настольная игра для 2–7

игроков. Один из игроков берёт на себя роль призрака, который живёт в

покинутом особняке. Остальные игроки — это экстрасенсы, специально приглашенные новым хозяином этого старого поместья. Им предстоит разгадать тайну особняка и принести покой в его стены: ночью в этом мистическом месте всех преследуют очень загадочные сны.

Согласно старой легенде, призрак — это душа бывшего владельца особняка. Более ста лет назад он понес наказание за совершение преступления. Ходили слухи, что человек был обвинён по ошибке. Теперь, проникая в сны постояльцев, призрак пытается рассказать им о том, что тогда происходило в поместье. Экстрасенсы должны восстановить картину событий того дня. Тем самым они помогут призраку разоблачить истинного преступника. В случае успеха экстрасенсы запишут на свой счет очередную победу и, конечно же, получат финансовое вознаграждение от нового владельца особняка. А призрак, в свою очередь, навеки получит покой и покинет поместье. Времени для разгадки тайны совсем немного: лишь семь дней...

# **КОМПОНЕНТЫ ИГРЫ**

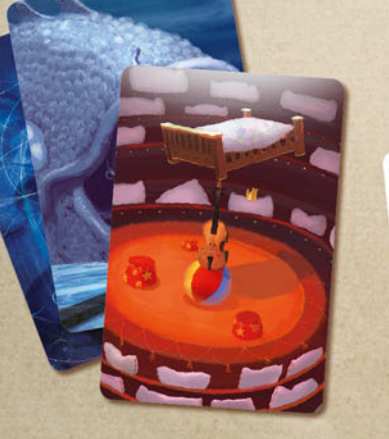

84 карты снов

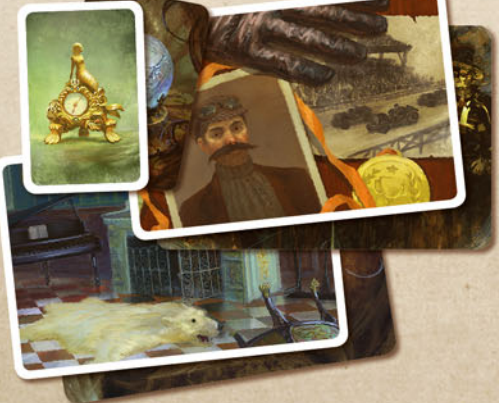

#### 54 карты экстрасенсов

- 18 карт «персонаж»
- 18 карт «локация»
- 18 карт «предмет»

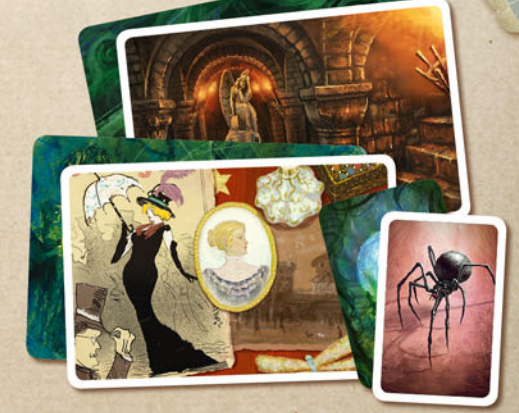

#### 54 карты призрака

- 18 карт «персонаж»
- 18 карт «локация»
- 18 карт «предмет»

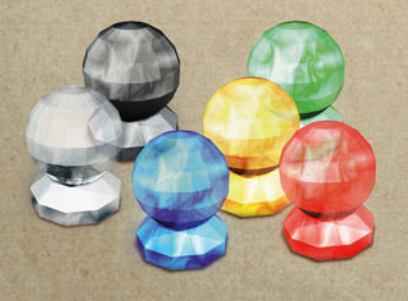

6 магических шаров

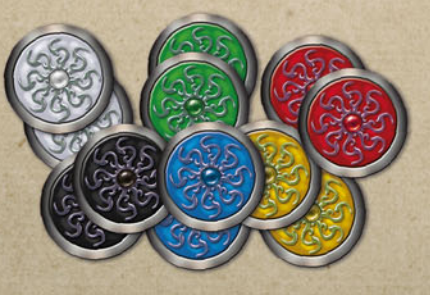

12 жетонов экстрасенсов

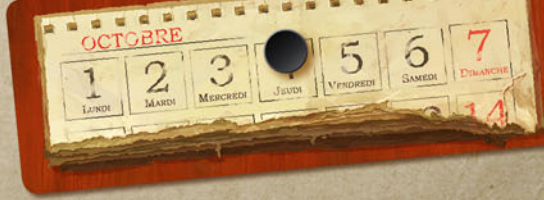

Планшет календаря Фишка дня недели

# Подготовка к игре

В зависимости от количества игроков и выбранного вами уровня сложности игры разместите по соответствующему количеству случайных карт экстрасенсов (коричневая рубашка) «персонаж», «локация», «предмет» лицом вверх в центре стола согласно приведённой таблице:

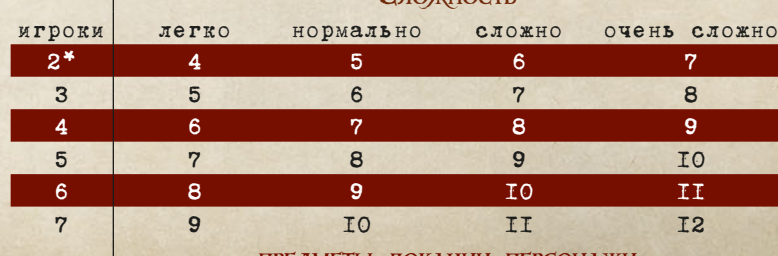

ПРЕДМЕТЫ, ЛОКАЦИИ, ПЕРСОНАЖИ

Сложность

Для первой игры мы рекомендуем уровень «легко». \* Игра для двоих игроков более детально описана в конце книги правил.

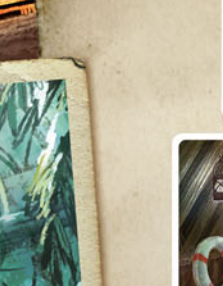

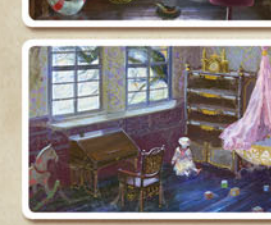

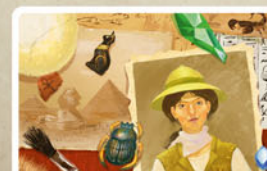

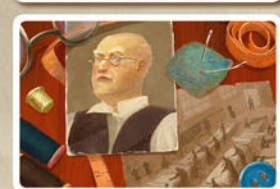

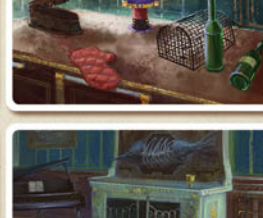

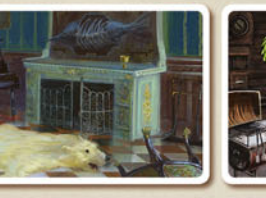

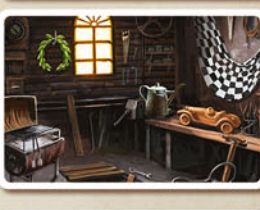

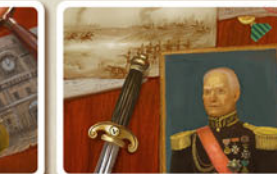

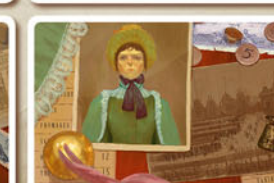

Пример. Если вы играете вчетвером при уровне сложности «легко», вам понадобится по шесть карт предметов, локаций и персонажей.

Остальные карты экстрасенсов верните в коробку — они больше не понадобятся в этой игре.

Календарь разместите на столе рядом с картами экстрасенсов. Поставьте фишку дня недели на деление «1» («понедельник»).

Один из игроков берёт на себя роль Призрака, остальные игроки — Экстрасенсов.

Каждый Экстрасенс получает магический шар и жетон соответствующего цвета. Жетоны лежат перед игроками в течение всей игры для того, чтобы Призраку было легче идентифицировать каждого из них.

Призрак получает колоду карт «Сон» и жетоны таких же цветов, как и у участвующих в игре Экстрасенсов. Жетоны размещаются перед Призраком так, чтобы была возможность поместить по одной карте персонажа, локации и предмета под каждым жетоном.

Призрак отбирает из своих карт (зелёная рубашка) точно такие же карты «персонаж», «локация» и «предмет», как карты экстрасенсов, которые лежат на столе.

Остальные карты призрака верните в коробку они больше не понадобятся в этой игре.

Призрак тасует отдельно свои карты каждого вида и размещает группами рубашкой вверх по одной случайной карте «персонаж», «локация» и «предмет» под каждым жетоном экстрасенса.

Оставшиеся карты призрака верните в коробку они больше не понадобятся в этой игре.

**Гаким образом, Призрак составляет** комбинации - какие из персонажей находились в поместье (персонажи) где именно (локации) и чем каждый из комбинации — какие из персонажей находились в поместье (персонажи), них занимался (предметы) на момент совершения преступления. Именно эти комбинации и есть разгадка тайны, необходимая для разоблачения истинного преступника.

Ознакомившись со своими картами персонажей, локаций и предметов, Призрак оставляет их закрытыми для Экстрасенсов до определённого момента игры. Сам Призрак может просматривать комбинации карт в любой момент во время игры, не меняя их порядка.

Призрак берет семь верхних карт из колоды «Сон».

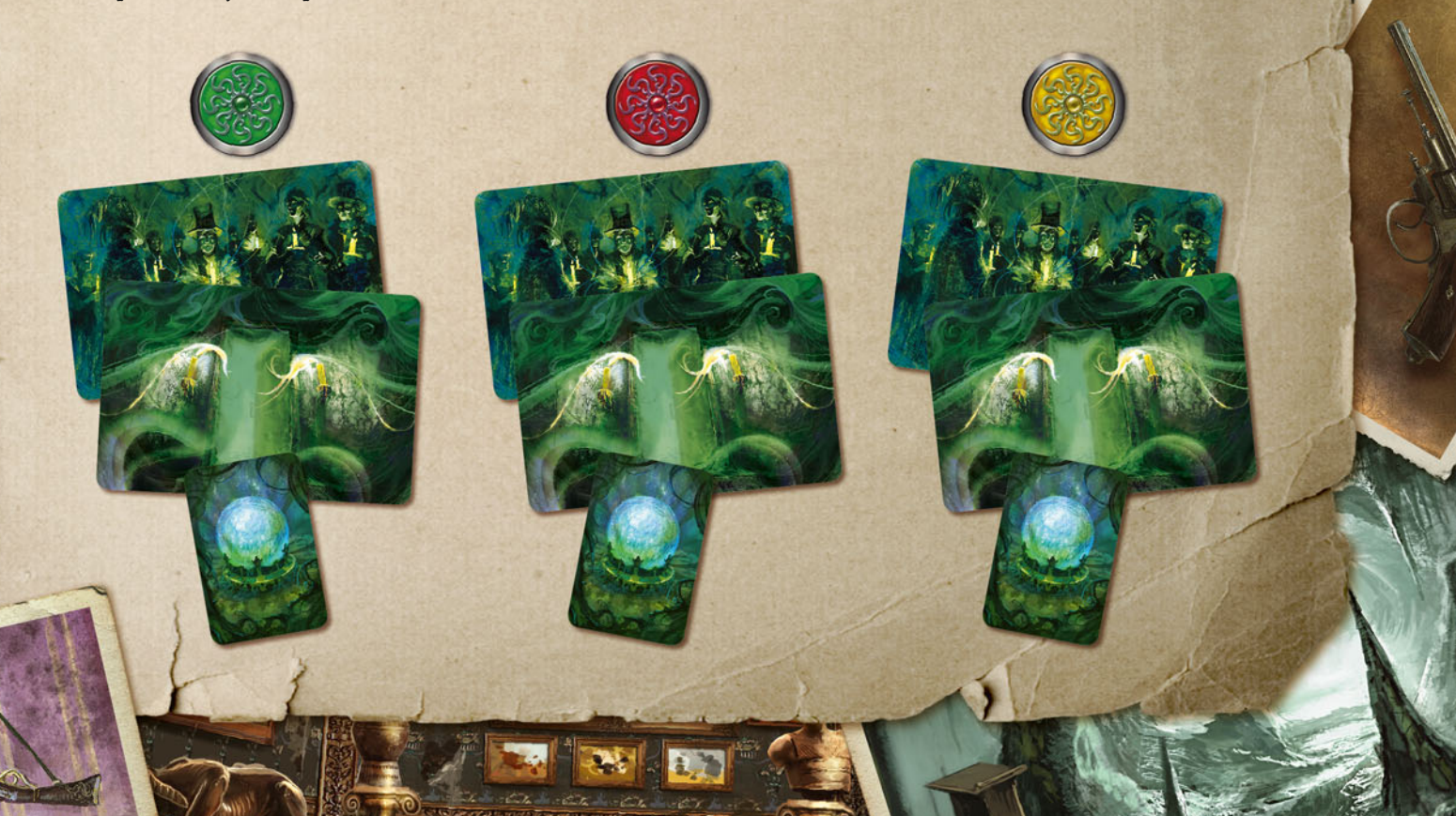

### ИГРОВОЙ ПРОЦЕСС

Вся игра состоит из максимум семи ходов и делится на две стадии:

- РЕКОНСТРУКЦИЯ СОБЫТИЙ
- РАЗОБЛАЧЕНИЕ ИСТИННОГО ПРЕСТУПНИКА

### РЕКОНСТРУКЦИЯ СОБЫТИЙ

Во время этой стадии игры игроки пытаются установить, какие из персонажей находились в поместье (персонажи), где именно (локации) и чем занимался (предметы) каждый из них на момент совершения преступления.

Во время стадии игры «Реконструкция событий» каждый ход состоит из фаз:

- СОН
- ТОЛКОВАНИЕ СНОВ
- ТАИНСТВЕННЫЕ ЗНАКИ

#### СОН

Сначала Призрак указывает Экстрасенсам на то, кто именно находился в поместье (персонажи) во время преступления. После того как Экстрасенсы определят персонажей, Призрак должен будет указать их точные местонахождения (локации). Позже Призрак укажет, чем занимались персонажи (предметы).

Призрак анализирует карты в комбинациях под каждым жетоном. Затем выбирает из карт снов в руке одну или несколько карт, которые ассоциируются у него с тем или иным персонажем (позднее — с локацией/ предметом), и выкладывает эти карты лицом вверх перед Экстрасенсом, под жетоном которого лежит указываемая карта персонажа.

Призрак не может указывать на локацию или предмет, пока Экстрасенс не угада персонажа, и на предмет, пока не разгадана локация. или предмет, пока Экстрасенс не угадал персонажа, и на предмет, пока не разгадана локация.

Примечание. Выбирая карты снов, Призрак не должен искать в них что-то, всецело указывающее на конкретного персонажа (позднее локацию/предмет). Указканием может послужить какая-то деталь, мелочь, часть композиции. В то же время подбор нескольких карт снов, как правило, упрощает Экстрасенсам поиск верного решения при выявлении чего-то общего в этих картах.

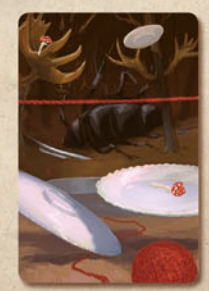

Например: На этой иллюстрации клубок ниток может указывать на Няню, тарелки — на Повара, насекомое — на Археолога.

В то же время эта же иллюстрация в совокупности с другими более четко указывает на персонажа:

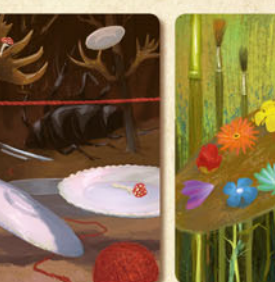

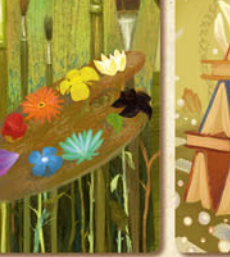

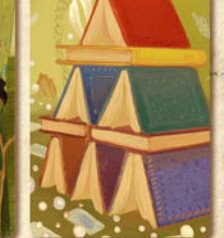

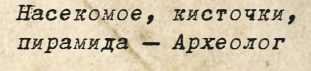

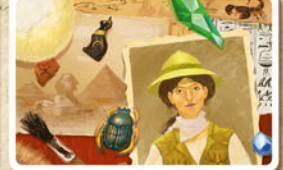

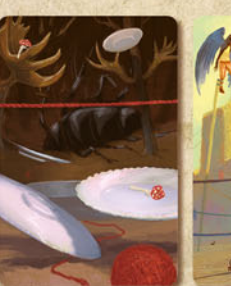

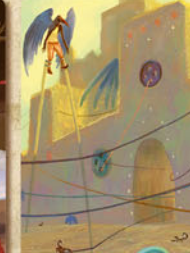

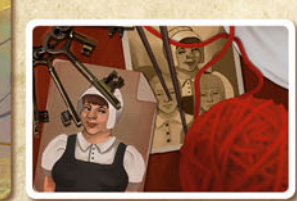

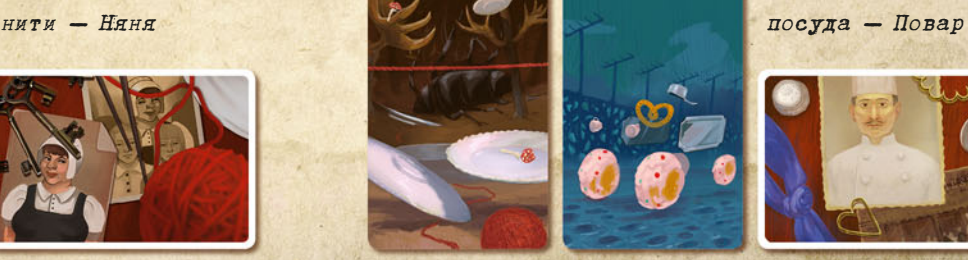

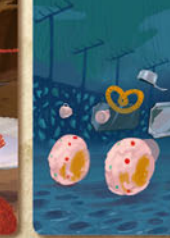

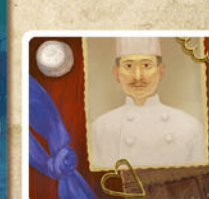

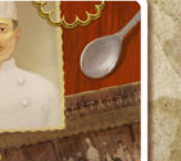

После того как Призрак выложил сон для одного Экстрасенса, он добирает из колоды карт «Сон» в руку карты до семи. Таким образом, у Призрака всегда есть выбор из семи карт для каждого Экстрасенса.

Затем Призрак выкладывает сон для следующего Экстрасенса.

Призрак не обязан выкладывать сны Экстрасенсам в строгой очередности (по часовой стрелке или в любой другой очередности). В то же время далее в этот ход Призрак уже не может докладывать карты снов Экстрасенсу, которому уже выкладывал карты в этот ход.

В зависимости от уровня сложности игры Призрак может несколько раз за игру сбросить все семь карт снов в сброс и взять в руку семь новых карт из колоды:

«легко» — раз за ход

«нормально» — три раза за игру

«сложно» — раз за игру

«очень сложно» — призрак не может заменять карты снов в руке

После того как все Экстрасенсы получили сны, наступает фаза хода «Толкование снов».

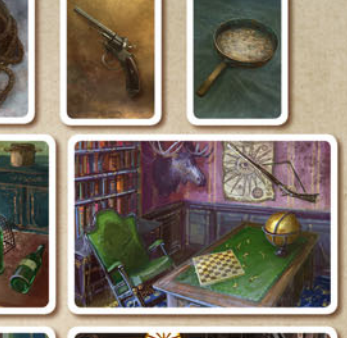

<u>William</u>

**WILLIAM TIS** 

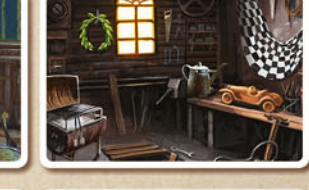

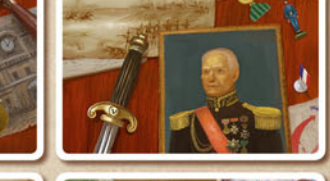

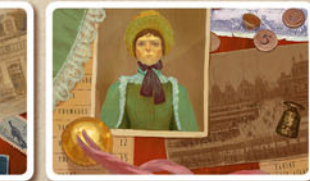

#### ТОЛКОВАНИЕ СНОВ

Примечание. Экстрасенсы могут начать фазу «Толкование снов» сразу после того, как один из Экстрасенсов получил карты снов.

Экстрасенсы анализируют увиденные сны и пытаются понять, на что именно хочет указать им Призрак. Они принимают решения сообща: обсуждают, дают советы друг другу, высказывают свои предположения.

В эту фазу хода Призрак не должен вербально или при помощи жестов помогать Экстрасенсам. Единственным способом его коммуникации с остальными игроками являются карты снов. Если это правило нарушено, игра

#### немедленно заканчивается проигрышем игроков.

После обсуждения каждый Экстрасенс размещает свой магический шар на карту персонажа, на которого, по мнению Экстрасенса, указывает Призрак.

Примечание. На одной карте могут размещаться нескольких магических шаров, если некоторые из Экстрасенсов предполагают то, что Призрак указывает им именно на эту карту. Но, так как всем Экстрасенсам загаданы различные карты, эта ситуация предполагает заведомо неверное решение кого то из них.

После того как все Экстрасенсы разместили свои магические шары, наступает фаза хода «Таинственные знаки».

#### ТАИНСТВЕННЫЕ ЗНАКИ

В эту фазу хода Призрак объявляет Экстрасенсам о правильности или неправильности принятых ими решений. Если сон истолкован верно, Призрак вскрывает из своих карт карту «персонаж», которая была угадана.

Верно определив персонажа, Экстрасенс забирает карту, на которую он размещал свой магический шар, и удаляет её в коробку — эта карта более не понадобится в игре. Затем сбрасывает все карты снов, которые он получал, в колоду сброса. В следующий ход в фазу «сон» этот Экстрасенс получит карты снов, указывающие на локацию (позднее на предмет), в которой находился персонаж.

Если Экстрасенс неправильно истолковал сон неверно определил персонажа, он не сбрасывает карты снов, находящиеся перед ним. В следующий ход он получит новые карты снов, указывающие на того же персонажа. Тем самым, Экстрасенсу представится возможность проанализировать большее количество карт снов, выявить среди них что-то общее, что поможет ему найти правильное решение.

Аналогичный процесс происходит в последующие ходы с картами «локация» и «предмет».

После того как все Экстрасенсы узнали о правильности или неправильности принятых ими решений, ход заканчивается. Все магические шары возвращаются к их владельцам.

> Начинается новый ход с фазы «Сон». Передвиньте фишку дня недели на следующее деление на планшете календаря.

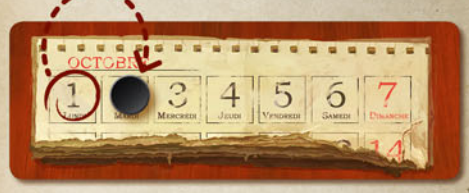

Экстрасенс, определивший все три карты своей комбинации (персонаж, локация, предмет), полностью выполнил свою задачу на стадии игры «Реконструкция событий». До стадии «Разоблачение истинного преступника» он помогает остальным Экстрасенсам принимать правильные решения.

Если все Экстрасенсы определили все карты своих комбинаций (персонаж, локация, предмет), удалите в коробку оставшиеся на столе карты экстрасенсов эти карты более не понадобятся в игре. Игра переходит в стадию «Разоблачение истинного преступника».

### РАЗОБЛАЧЕНИЕ ИСТИННОГО ПРЕСТУПНИКА

Восстановив полную картину событий дня преступления, Экстрасенсы должны определить виновного.

Теперь Призрак совсем близок к заветному освобождению — ему стало известно, кто именно совершил преступление, а также место, где

находился этот персонаж и чем занимался. Осталось лишь правильно указать на этого персонажа Экстрасенсам.

В этот ход все Экстрасенсы увидят общий сон, указывающий на преступника.

Во время стадии игры «Разоблачение истинного преступника» каждый ход состоит из фаз:

• ОБЩИЙ СОН

• ТОЛКОВАНИЕ СНА • РАЗОБЛАЧЕНИЕ ПРЕСТУПНИКА

#### ОБЩИЙ СОН

Призрак определяет личность преступника, выбирает из карт в руке и выкладывает перед Экстрасенсами три карты снов. Одна из этих карт указывает на персонажа, другие две — на локацию и на предмет. Призрак не должен вербально или при помощи жестов сообщать игрокам, на что именно указывает каждая из карт снов!

Примечание. Призрак сам определяет личность преступника, исходя из карт снов. Иными словами, личность преступника определяется картами снов в руке Призрака, наиболее подходящими под одну из комбинаций «персонаж, локация, предмет».

Примечание. Для того чтобы заранее не выдать персонажа-преступника при изучении его местонахождения и занятия, мы советуем Призраку внимательно и не спеша изучить всех персонажей, их местонахождения и занятия — комбинации, размещенные перед ним, не заостряя внимания на преступнике.

Затем Призрак собирает жетоны, которые лежат перед Экстрасенсами, втайне от них отбирает жетон преступника и откладывает его отдельно от других жетонов рубашкой вверх.

Примечание. Жетон преступника такого же цвета, как и жетон, под которым находится, указываемая Призраком, комбинация «персонаж, локация, предмет».

После этого наступает фаза хода «Толкование сна».

#### ТОЛКОВАНИЕ СНА

В эту фазу хода Экстрасенсы сообща определяют личность преступника. Приняв решение, каждый Экстрасенс размещает свой магический шар на персонажа, который, по его мнению, совершил преступление.

Если ни один из персонажей не выбран большинством Экстрасенсов, они должны продолжить дискуссию до момента, пока этого не произойдет.

Если один и только один из персонажей выбран большинством Экстрасенсов, наступает фаза хода «разоблачение преступника».

#### РАЗОБЛАЧЕНИЕ ПРЕСТУПНИКА

Призрак объявляет Экстрасенсам о правильности или неправильности принятого ими решения. Если Экстрасенсы верно определили личность виновного, Призрак вскрывает жетон преступника и игра заканчивается победой игроков (См. «Конец игры»).

Если Экстрасенсы приняли неверное решение, удалите в коробку комбинацию карт «персонаж, локация, предмет», на которую указывало большинство Экстрасенсов — эти карты более не понадобятся в игре.

Начинается новый ход с фазы «толкование сна».

Передвиньте фишку дня недели на следующее деление на планшете календаря.

Примечание. Обратите внимание на то, что Призрак не будет докладывать новые сны! Фаза хода «общий сон» разыгрывается только раз за игру, далее каждый ход игра продолжается, начиная с фазы «толкование сна». Иными словами, в зависимости от количества оставшихся дней во время перехода игры в стадию «разоблачение истинного преступника», Экстрасенсы имеют соответствующее количество попыток для определения преступника.

## **КОНЕЦ ИГРЫ**

Игра завершается победой игроков, если Экстрасенсы правильно определили личность преступника за отведённое им на это время.

кстрасенсы получают финансовое вознаграждение от хозяина поместья, а Призрак навеки получает покой и покидает особняк.

Если по завершению хода фишка дня недели находится на делении «7» («воскресенье») на планшете календаря, а Экстрасенсам не удалось определить личность преступника, игроки терпят поражение.

.ам не хватило времени? Увы, хозяину поместья придется собирать новую команду Экстрасенсов, но он готов дать вам второй шанс. Попробуйте еще раз!

### ВАРИАНТ ПРАВИЛ ДЛЯ ДВОИХ ИГРОКОВ

**THE** 

При игре вдвоем один из игроков берет на себя роль Призрака, второй — Экстрасенса. Экстрасенс получает два магических шара и два жетона экстрасенсов, соответствующих цветов. Призрак составляет две комбинации «персонаж, локация, предмет».

Таким образом, во время стадии игры «реконструкция событий» Экстрасенс должен определить двух персонажей, две локации и два предмета.

**ICGAMES** www.igames.ua

Авторы: Невський Олександр та Сидоренко Олег Главный художник: Бурлаков «DartGarry» Ігор Художники: Бурлаков «DartGarry» Игорь, Каролина Венцька, Мариуш Ганзель Дизайн и верстка: Бордун Андрей

Особую благодарность выражаем Амброзяку Николаю, Мельник Ларисе, а также всем тестерам игры.

Все права защищены. Перепечатка и публикация правил игры, компонентов игры и иллюстраций без разрешения правообладателя запрещены.